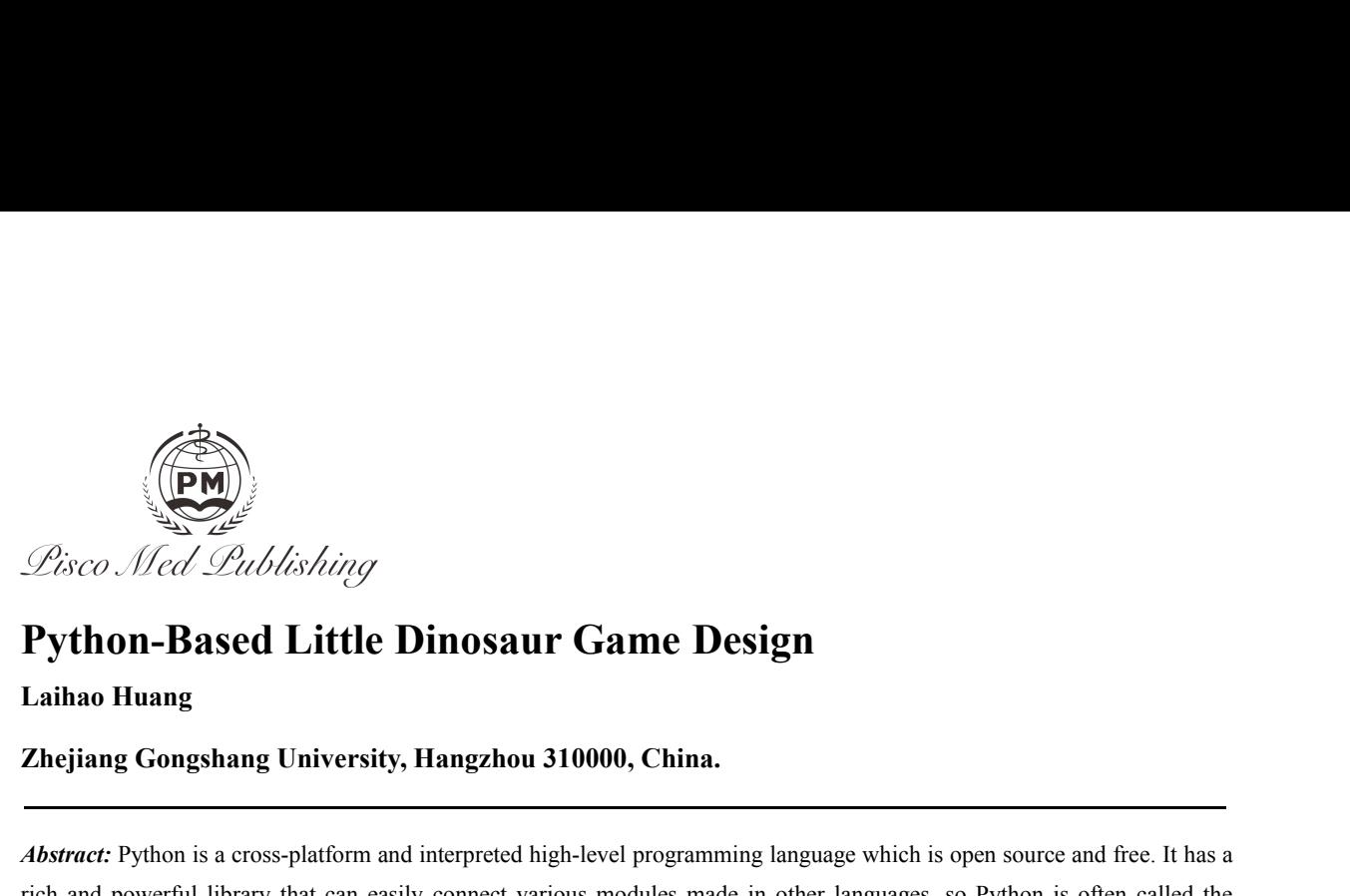

*Abstract:* Python **Based Little Dinosaur Game Design**<br> **Abstract:** Python **Based Little Dinosaur Game Design**<br> *Abstract:* Python is a cross-platform and interpreted high-level programming language which is open source an *Cisco Med Lublishing*<br> **Python-Based Little Dinosaur Game Design**<br>
Laihao Huang<br>
Zhejiang Gongshang University, Hangzhou 310000, China.<br> *Abstract:* Python is a cross-platform and interpreted high-level programming langua **Python-Based Little Dinosaur Game Design**<br> **Zhejiang Gongshang University, Hangzhou 310000, China.**<br> *Abstract:* Python is a cross-platform and interpreted high-level programming language which is open source and free. It **Python-Based Little Dinosaur Game Design**<br> **Zhejiang Gongshang University, Hangzhou 310000, China.**<br> **Zhejiang Gongshang University, Hangzhou 310000, China.**<br> **Abstract:** Python is a cross-platform and interpreted high-le **Eximine of Python** is a cross-platform and interpreted high-level programming language which is open source and free. It has a *abstract:* Python is a cross-platform and interpreted high-level programming language which i **Zhejiang Gongshang University, Hangzhou 310000, China.**<br> **Abstract:** Python is a cross-platform and interpreted high-level programming language which is open source and free. It has a rich and powerful library that can ea **Zheijiang Gongshang University, Hangzhou 310000, China.**<br> **Abstract:** Python is a cross-platform and interpreted high-level programming language which is open source and free. It has a rich and powerful library that can e **Abstract:** Python is a cross-platform and interpreted high-level programming language which is open source and free. It has a rich and powerful library that can easily connect various modules made in other languages, so P *Abstract:* Python is a cross-platform and interpreted high-level programming lang<br>rich and powerful library that can easily connect various modules made in oth<br>"glue" language. <sup>[1]</sup>The Python language has developed rapid **2. Zheijiang Gongshang University, Hangzhou 310000, China.**<br> **1.** *Abstract:* **Python is a cross-platform and interpreted high-level programming language which is open source and free. Irich and powerful library that can** As we all know, Google Chrome will provide a dinosaur game when there is no network connection and research of the<br>polynomial and a processing, web crawlers, scientific computing, and game programming and so on. The invent

Expediant processory, we chanceled bar, have all the space of the space of the space of Python language are mainly for facilitating learning and application. Therefore, the Python language is open source, with characterist when unguage we mainly not neutrality care the steady stream of obstacles such as calculated in the steady stream of Python language in the field of game developer-friendly writing and understanding. This article aims to m For a structure of the proposition of the proposition of the distinguish and analysis of the little dinosaur game.<br> **Air of Python** language in the field of game Design<br> **1.** Overall planning design of game development<br>
As **Example 12** Exterior and Set of game development of **Example 12** External 1. **Overall planning design of gam**<br>As we all know, Google Chrome will provide a din<br>anxiety. At this time, just press the space bar, the little d **Overall planning design of game development**<br>As we all know, Google Chrome will provide a dinosaur game when there is no network connection to help ease our<br>ty. At this time, just press the space bar, the little dinosaur **1. Overall planning design of game development**<br>As we all know, Google Chrome will provide a dinosaur game when there is no network connection to help ease our<br>anxiety. At this time, just press the space bar, the little **2. Overall planning design of game development**<br>As we all know, Google Chrome will provide a dinosaur game when there is no network connection<br>anxiety. At this time, just press the space bar, the little dinosaur will move

**1. Overall planning design of game development**<br>As we all know, Google Chrome will provide a dinosaur game when there is no network connection to help ease our<br>anxiety. At this time, just press the space bar, the little d As we all know, Google Chrome will provide a dinosaur game when there is no network connection to help ease our anxiety. At this time, just press the space bar, the little dinosaur will move and begin to run wild in the d As we all know, coogle Clindle with provide a dilosaur gainte when there is no heution to confroduct on the paractery. At this time, just press the space bar, the little dinosaur will move and begin to run wild in the des

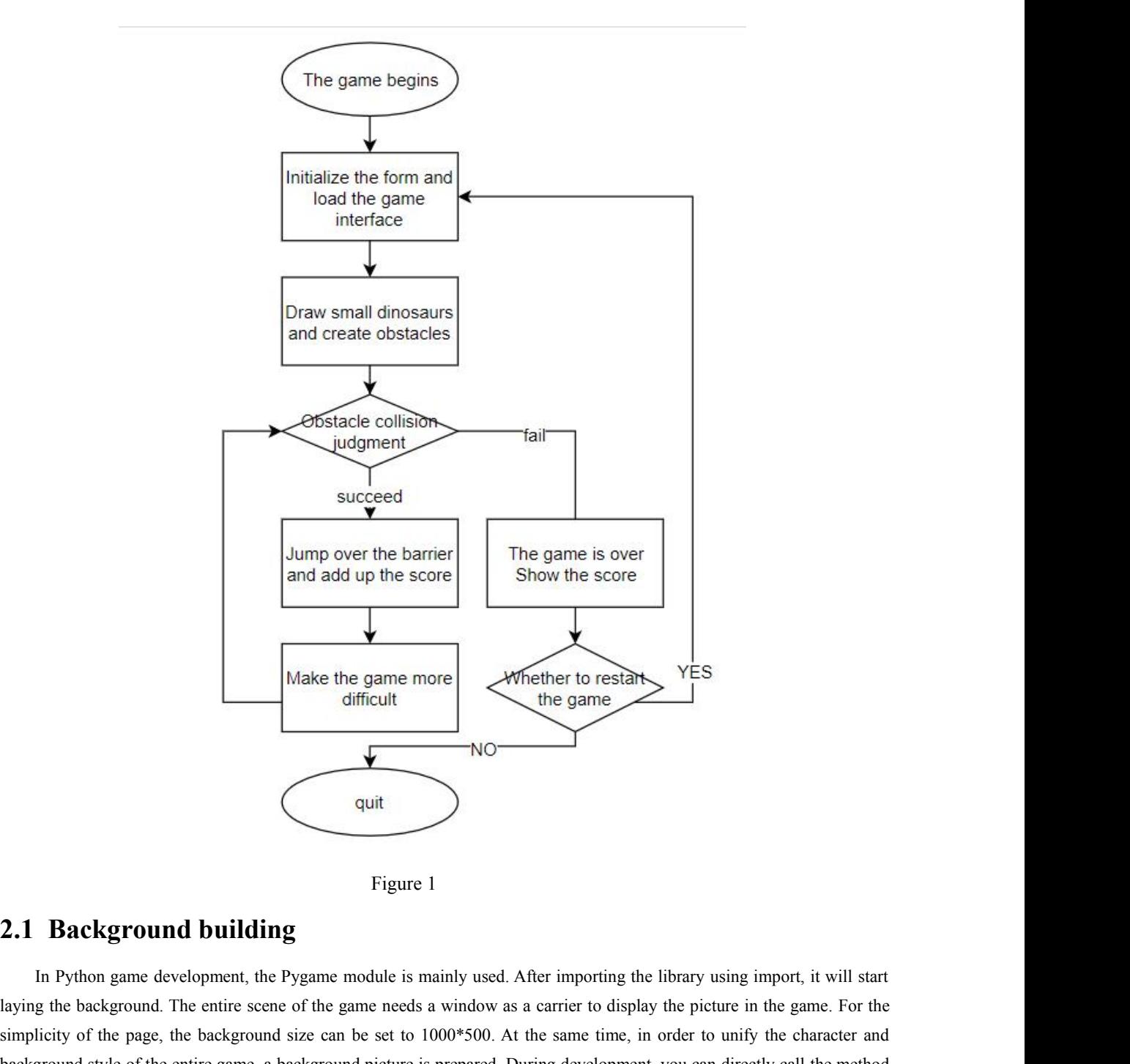

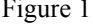

Figure 1<br> **2.1 Background building**<br>
In Python game development, the Pygame module is mainly used. After importing the library using import, it will start<br>
laying the background. The entire scene of the game needs a window Sigmer 1<br>Sigmer 1<br>Sigmer 1<br>The page, the entire scene of the game module is mainly used. After importing the library using import, it will start<br>alaying the background. The entire scene of the game needs a window as a carr **background building**<br> **background building**<br>
In Python game development, the Pygame module is mainly used. After importing the library using import, it will start<br>
laying the background. The entire scene of the game needs Figure 1<br>
2.1 Background building<br>
In Python game development, the Pygame module is mai<br>
laying the background. The entire scene of the game needs a<br>
simplicity of the page, the background size can be set to 100<br>
backgroun **2.2 Little dinosaurs and their movement patterns**<br> **2.1 Background building**<br> **2.1 Background building**<br> **2.2** Little dinosaurs and the same investor of the same investor of the same investor of the particular patterns<br> **Background building**<br>In Python game development, the Pygame module is mainly used. After importing the library using import, it will start<br>g the background. The entire scene of the game needs a window as a carrier to disp In Python game development, the Pygame module is mainly used. After importing the library using import, it will start<br>Ialying the background. The entire scene of the game needs a window as a carrier to display the picture

corresponding to the picture and the picture in the state in the mind y user. The interest at the paper in the paper in the paper in the paper in the paper in the paper in the paper in the paper. He background size can be as the status of the page, the background size can be set to 1000\*500. At the same time, in order to unify the character and background style of the entire game, a background picture is prepared. During development, you ca shappents of the parameters at the parameters and **their** shappents and entire game, a background picture is prepared. During development, you can directly call the method in the module to import it.<br> **2.2** Little dinosaur of the little dinosaur respectively. At the same time, in order to return to the initial state when the inite alinosaur on the map, and then the hittee dinosaur jumps, you first need to set the default fixed position of th **2.2 Little dinosaurs and their movement patterns**<br>**2.2 Little dinosaurs and their movement patterns**<br>When the little dinosaur jumps, you first need to set the default fixed position of the little dinosaur on the map, and

Then realize the movement of the little dinosaur. According to its game function, we divide the movement mode of the dinosaur into the most basic two categories, namely, running and jumping. In order to avoid obstacles, ju Then realize the movement of the little dinosaur. According to its game function, we divide the movement mode of the little dinosaur into the most basic two categories, namely, running and jumping. In order to avoid obstac Then realize the movement of the litt<br>little dinosaur into the most basic two cate<br>key step.<br>The specific implementation method<br>little dinosaur unchanged, and scroll the b<br>noramators need to be set: jump velocity

Then realize the movement of the little dinosaur. According to its game function, we divide the movement mode of the dinosaur into the most basic two categories, namely, running and jumping. In order to avoid obstacles, j Then realize the movement of the little dinosaur. According to its game function, we divide the movement mode of the little dinosaur into the most basic two categories, namely, running and jumping. In order to avoid obstac Then realize the movement of the little dinosaur. According to its game function, we divide the movement mode of the little dinosaur into the most basic two categories, namely, running and jumping. In order to avoid obstac Then realize the movement of the little dinosaur. According to its game function, we divide the movement mode of the little dinosaur into the most basic two categories, namely, running and jumping. In order to avoid obstac Then realize the movement of the little dinosaur. According to its game function, we divide the movement mode of the little dinosaur into the most basic two categories, namely, running and jumping. In order to avoid obstac Then realize the movement of the little dinosaur. According to its game function, we divide the movement mode of the little dinosaur into the most basic two categories, namely, running and jumping. In order to avoid obstac Final realize the invoement of the fitte dinosaul. Accordin<br>little dinosaur into the most basic two categories, namely, runt<br>key step.<br>The specific implementation method is as follows: <sup>[3]</sup>Firs<br>little dinosaur unchanged, Then realize the movement of the little dinosaur. According to its game function, we divide the movement mod<br>little dinosaur into the most basic two categories, namely, running and jumping. In order to avoid obstacles, jum In special impermentation included as a shows. The interpretinentation of runing is to set us possible disposed uncherged, and scoll the background to achieve visual advancement and gravity when jumping, to ensure that ty obstacles that appear and the obstacles that appear and the obstacles. The obstacles that and the obstacles that appear each time are the displacement and gravity when jumping, to ensure that gravity will be added to the l parameters need to the little dinosaur to return to the initial position after the little dinosaur through specify with the matter of the little dinosaur through the addition<br>jump to encapsulate related operations, and rea

Earthy with oc added to the interesting, and reality of the lindar position after the fitted dinosaury impy<br>simp to encapsulate related operations, and realize the up and down displacement of the little dinosaur<br>and subtra The specific implementation method is as follows: <sup>[4]</sup>first import random numbers, create an obstacle of parameters and the acceleration of gravity. Then by detecting the pressing of the space bar, call the jump ion to co

**2.3 Obstacles and their movement patterns**<br> **2.3 Obstacles and their movement patterns**<br>
Before realizing the appearance of obstacles, it is necessary to consider the size, moving speed and interval of the<br>
bobstacles. If 2.3 Obstacles and their movement patterns<br>
Before realizing the appearance of obstacles, it is necessary to consider the size, moving speed and interval of the<br>
obstacles. If the obstacles that appear each time are the sa **2.3 Obstacles and their movement patterns**<br>Before realizing the appearance of obstacles, it is necessary to consider the size, moving speed and interval of the<br>obstacles. If the obstacles that appear each time are the sa Before realizing the appearance of obstacles, it is necessary to consider the size, moving speed and interval of the obstacles. If the obstacles that appear each time are the same, then the game will lose the fun. Therefor betoue realizing ure appearance of obstacles, it is necessary to constact ure size, moving speed and interval of the bostacles. If the obstacles that appear each time are the same, then the game will lose the fun. Therefor drawing the bastacles unat appear each time are us same, then the game win lose the tun. In electrote, it is necessary to load multiple obstacle pictures of different sizes, and then randomly select and display them. In ad noad mutuple obstacte pictures of different sizes, and then<br>calculate how often an obstacle appears and display it in the m<br>The specific implementation method is as follows: <sup>[4]</sup><br>Obstacle, define a parameter in the class, **2.3 COSTACTES AND LIFT INOVERTIENT PATTERTS**<br>
Before realizing the appearance of obstacles, it is necessary to consider the size, moving speed ano<br>
bostacles. If the obstacles that appear each time are the same, then the Even to pullar the metalizion and integration functions are collected points of the size of the obstacle rectangle based on didth and height of the picture, and set the drawing coordinates of the obstacle. Then in the Obst manner not to the attach collideration and the obstacle colliderate colliderate colliderate colliderate colliderate colliderate colliderate colliderate collider and the postacle obstacle. Define the time to add obstacles a Moving method to realize the movement of the obstacle, and then create the Obstacle. Then in the Ossache cluss, in<br>Moving method to realize the movement of the obstacle, and then create the Obstacle method to realize the d The specific implementation method is as follows: In the obstacle class, create the show Scott in the code of the specific different method. The method is as follows: It is the interval is too fast or too slow, it will aff

obstacle method to display the score in the top middle of the form. Complete the game ending missions, it will affect the normal progress of the game.<br> **2.4 Collision and integration functions**<br>
When realizing collision an **2.4 Collision and integration functions**<br>
When realizing collision and integration functions<br>
When realizing collision and integration functions<br>
When realizing collision and integration functions<br>
In the final of the gam 2.4 Collision and integration functions<br>When realizing collision and integration functions<br>When realizing collision and integration, you first need to judge whether the two rectangular pictures of the little<br>dinosaur and t 2.4 **Collision and integration functions**<br>When realizing collision and integration, you first need to judge whether the two rectangular pictures of the little<br>dinosaur and the obstacle collide. If there is a collision, the When realizing collision and integration, you first nee<br>dinosaur and the obstacle collide. If there is a collision, the fi<br>has crossed the obstacle and added points. And the score is dis<br>The specific implementation method drawing dinosaurs, and set the interval of the time between obstacles. If the interval is too fast or too slow, it will affect the normal progress of the game.<br> **2.4 Collision and integration functions**<br>
When realizing col **2.4 Collision and integration functions**<br>
When realizing collision and integration, you first need to judge whether the two rectangular pictures<br>
dinosaur and the obstacle collide. If there is a collision, the function is There are several problems in game running: how to judge when the game call product and finally bed the game ending picture and display the picture in the middle of the window, and display the score at ame time. In the mai

game.

There are several problems in game running: how to judge when game.<br>
Solve the first problem first. You need to set a variable running to<br>
end the game, and the running and continuation of the game only need<br>
value to 1, a Solve the first problem first. You need to set a variable running and function is called, otherwise, the score is increased the current score is displayed.<br> **Solve the first problems in game running:** how to judge when the and the current score is displayed.<br> **3. Important game details and function optimization:**<br> **3.1 The overall operation of the game**<br>
There are several problems in game running: how to judge when the game is in progress or **3. I The overall operation of the game all parts and function optimization:**<br>**3.1 The overall operation of the game** There are several problems in game running: how to judge when the game is in progress or over, and how management. The overall operation of the game<br>There are several problems in game running: how to judge when the game is in progress or over, and how to restart the<br>b.<br>Solve the first problem first. You need to set a variable running t

the player whether to restart and adjust the data accordingly.<br>The specific implementation method is as follows: first display the prompt senten<br>that the player enters N and Y from the keyboard, and automatically close the Iayer whether to restart and adjust the data accordingly.<br>The specific implementation method is as follows: first display the prompt sentence in the center of the screen, judge<br>the player enters N and Y from the keyboard, the player whether to restart and adjust the data accordingly.<br>The specific implementation method is as follows: first display the prompt sentence in the center of the screen, judge<br>that the player enters N and Y from the the player whether to restart and adjust the data accordingly.<br>
The specific implementation method is as follows: first display the prompt sentence in the center of the screen, judge<br>
that the player enters N and Y from th the player whether to restart and adjust the dame.<br>
The specific implementation method is a<br>
that the player enters N and Y from the keybout<br>
When the input is Y, you need to clear the ob<br>
in the game.<br> **3.2 Detailed optim** the player whether to restart and adjust the data accordingly.<br> **3.2 Detailed optimization** method is as follows: first display the prompt sentence in the center of the screen, judge<br>
that the player enters N and Y from th Mayer whether to restart and adjust the data accordingly.<br>
The specific implementation method is as follows: first display the prompt sentence in the center of the screen, judge<br>
the player enters N and Y from the keyboard

the player whether to restart and adjust the data accordingly.<br>
The specific implementation method is as follows: first display the prompt sentence in the center of the screen, judge<br>
that the player enters N and Y from th continue to isomation method is as follows: first display the prompt sentence in the center of the screen, judge<br>that the player enters N and Y from the keyboard, and automatically close the window when the input is N and Final and a parameters N and Y from the keyboard, and automatically close the window when the input is N and exit the game.<br>When the input is Y, you need to clear the obstacles on the screen and redraw Little dinosaur and When the input is Y, you need to clear the obstacles on the screen and redraw Little dinosaur and reset other key parameters<br>in the game.<br>3.2 Detailed optimization on the small dinosaur movement mode<br>Recalling the previous **3.2 Detailed optimization on the small dinosaur movement mode**<br>in the game.<br>**3.2 Detailed optimization on the small dinosaur movement mode**<br>Recalling the previous implementation of the small dinosaur movement mode, the sm the player whether to restart and adjust the data accordingly.<br>
The specific implementation method is as follows: first display the prompt sontence in the center of the screen, ju<br>
that the player enters N and Y from the k Recalling the previous implementation of the small dinosaur movement mode, the small dinosaur jumps by adding and<br>acting parameters, but in actual play, the player often presses the space bar many times, and the small dino subtracting the previous supperfunction of the share interval. The same times, are small disconsisted in the same times and the small disconsisted will<br>continue to jump in the air at this time, which is obviously not consi

solution to impuls an independent individual. When the player of the player of the minimum since. Therefore, it is necessary to and a parameter jumping before the original jump function, which is initialized to 0 at first, Final and any in the air and any sime, which is interesting the main and any simple properties of the player in the player function is called, and the jump function is called, and the jump function is performed until the l **Example 19 and the memoric of the memoric are constant)** and the memoric in simulation is called, and the judgment is performed until the little dinosaur returns to the initial position and it is updated back to 0. During To solve this problem, you can set a function remove-out-bound-ememies to loop through each obstacles and the implementation of the previous obstacle module, this function was realized by randomly calling obstacles and g t 3.3 Memory optimization for game running<br>in the implementation of the previous obstacle module, this function was realized by randomly calling obstacles and<br>setting their moving speed and appearance interval. But at the sa **3.3 Memory optimization for game**<br>
In the implementation of the previous obstacle mod<br>
setting their moving speed and appearance interval. But<br>
obstacle is an independent individual. When the little dine<br>
just moves outs add a parameter jumping before the original jump function, which is initialized to 0 at first, and is updated to 1 wh<br>
jump function is called, and the judgment is performed until the little dinosaur returns to the initial In actual games, a single game content will make players feel boring and lose interest. Wenner allows the obstacle does not disappear but<br>noves outside the main window, and the player cannot see it. That's it. As the numbe

the game needs to be adjusted to increase the player cannot see it. That's it. As the increases, new obstacles are constantly called, and the memory consumed by the game To solve this problem, you can set a function remove

The specific implementation method is as follows: Set the function increase in the distributed increase. The specific implement sectors in the property consumed by the game will controve to increase. To solve this problem, movies are constantly called the speed after a period of the showled of the should emerge is to loop through each obstacle. When the coordinate of the obstacle is detected as a negative number, that is, after it has exceed set before, and both too fast speed and too short interval will cause the game to shop interval will be destroyed and the memory will be recycled.<br> **3.4 In-game difficulty enhancement function**<br>
In actual games, a single g

## **Conclusion**

**In-game difficulty enhancement function**<br>In actual games, a single game content will make players feel boring and lose interest. For this reason, the difficulty of<br>ame needs to be adjusted to increase the playability.<br>spe In actual games, a single game content will make players feel boring and lose interest. For this reason, the difficulty of<br>the game needs to be adjusted to increase the playability.<br>The specific implementation method is as In exact, and the same between the mathematic and the parties and its also very expected. The specific implementation method is as follows: Set the function increase-enemy-velocity, and increase the obstacle moving speed a Experiences to be a guidated method is as follows: Set the function increase-enemy-velocity, and increase the obstacle<br>moving speed after a period of time, in which attention should be paid to the adjustment of the obstacl Functions such as numbers, strings, lists, dictionaries, and files, while the Python language has become more moving speed after a period of time, in which attention should be paid to the adjustment of the obstacle appeara such as system management, network communication, text processing, database interfaces, graphics systems, and XML<br>processing features. The Python language to discussion of the Python language has become more<br>and more commo **Conclusion**<br>
With the development of artificial intelligence in recent years, the application of the Python language has become more<br>
and more common. Using the Pygame module in the Python language to design a little dino use.

# **References**

**References**<br>[1] Yuxian dong. little dinosaur game design and analysis based on python [j]. modern information technology, june 25,2019,<br>[2] zuoru xie, lin miaoyan.change ideas to challenge the "little dinosaur" game [j].c **References**<br>[1] Yuxian dong. little dinosaur game design and analysis based on python [j]. modern information technology, june 25,2019,<br>volume 3, issue 12:81-85.<br>[2] zuoru xie, lin miaoyan.change ideas to challenge the "l **[3]** Yuxian dong. little dinosaur game design and analysis based on python [j]. modern information technology, june 25,2019, volume 3, issue 12:81-85.<br>
[2] zuoru xie, lin miaoyan.change ideas to challenge the "little dino **References**<br>[1] Yuxian dong. little dinosaur game design and analysis based on python [j]. modern information technology, june 25,2019,<br>volume 3, issue 12:81-85.<br>[2] zuoru xie, lin miaoyan.change ideas to challenge the "l

**References**<br>
[1] Yuxian dong. little dinosaur game design and analy:<br>
volume 3, issue 12:81-85.<br>
[2] zuoru xie, lin miaoyan.change ideas to challenge th<br>
volume 13, june 2020, issue 14:120. **References**<br>
[1] Yuxian dong. little dinosaur game design and analysis based on<br>
volume 3, issue 12:81-85.<br>
[2] zuoru xie, lin miaoyan.change ideas to challenge the "little dino<br>
volume 13, june 2020, issue 14:120.<br>
[3] c **References**<br>
[1] Yuxian dong. little dinosaur game design<br>
volume 3, issue 12:81-85.<br>
[2] zuoru xie, lin miaoyan.change ideas to ch<br>
volume 13, june 2020, issue 14:120.<br>
[3] changlong liu.python efficient developme<br>
[4] d **References**<br>[1] Yuxian dong. little dinosaur game design and analysis based on python [j]. modern i<br>volume 3, issue 12:81-85.<br>[2] zuoru xie, lin miaoyan.change ideas to challenge the "little dinosaur" game [j].china<br>volum